## **チョイソコからつインターネット(スマートフォン)受付 24 時間受付可能**

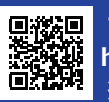

※ パソコンからでも乗車申し込みできます。  **チョイソコからつ受付サイト https://karatsu.aisin-choisoko.com**

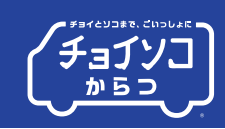

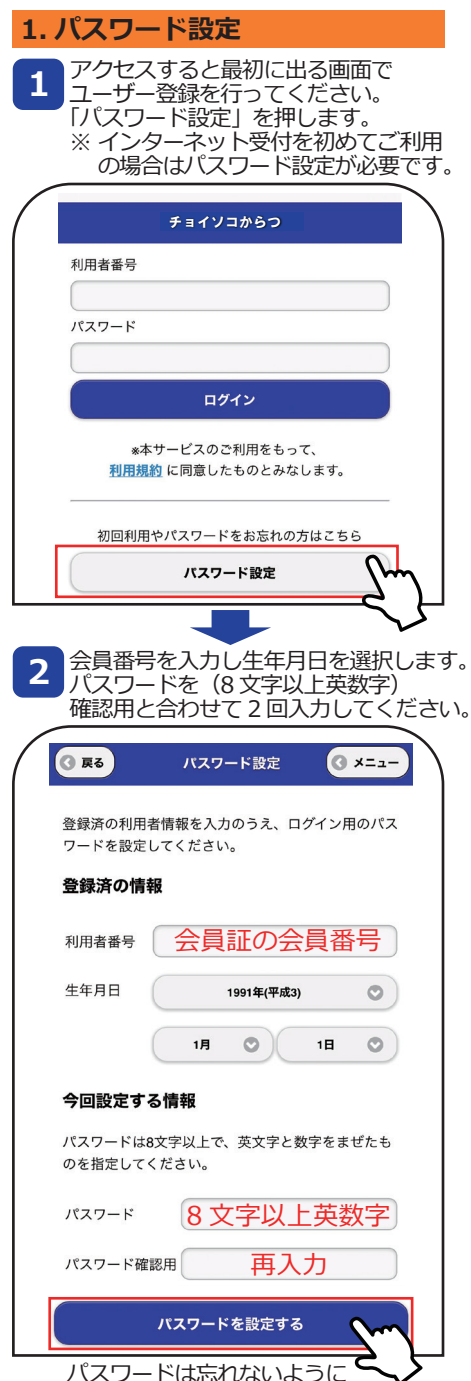

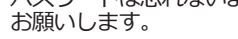

## **2. 乗車の申し込み方法**

1 会員番号と登録したハスリードを<br><mark>1</mark> 入力し、「ログイン」を押します。

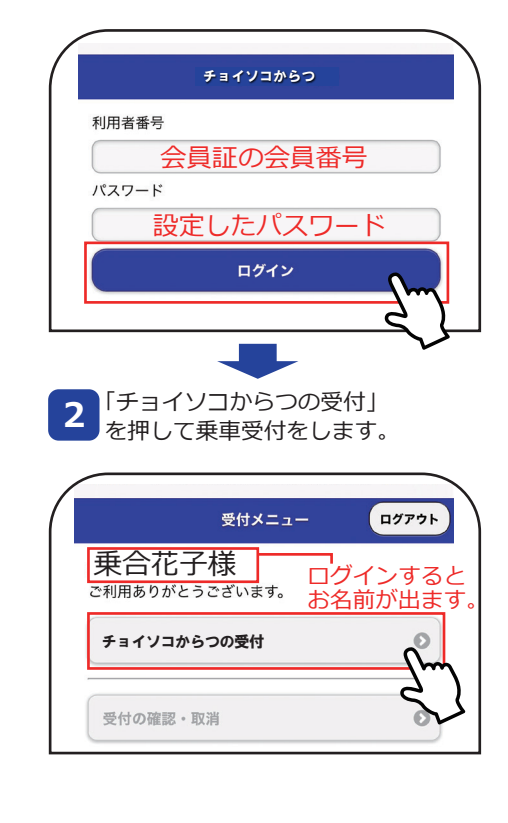

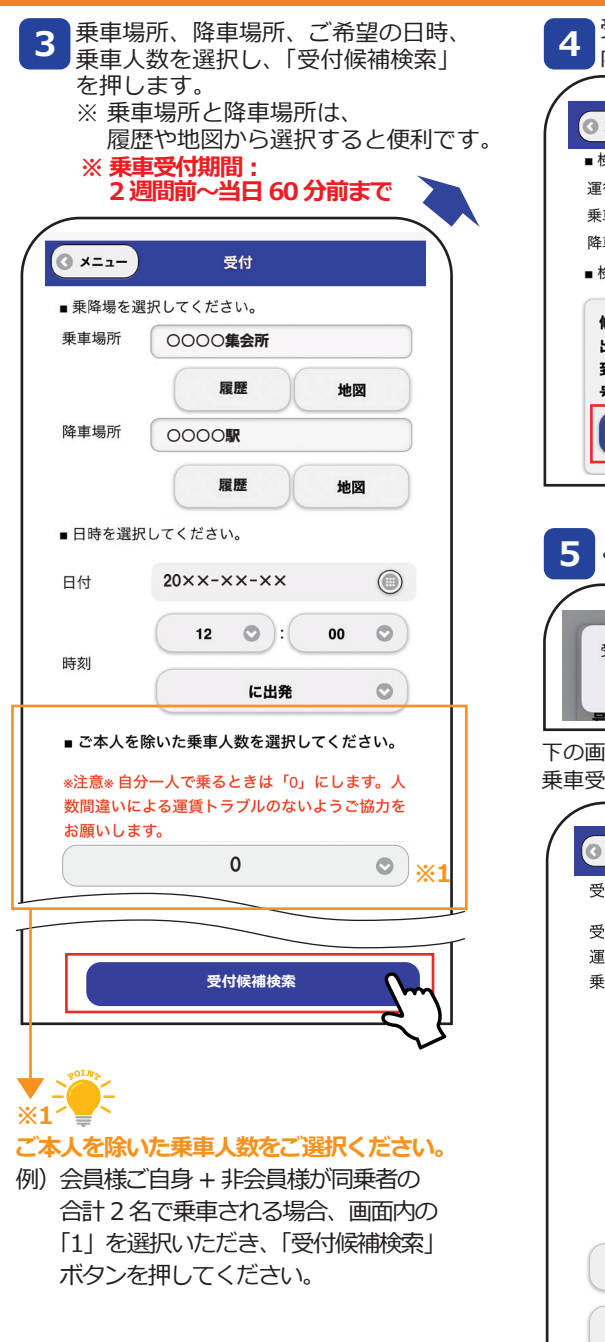

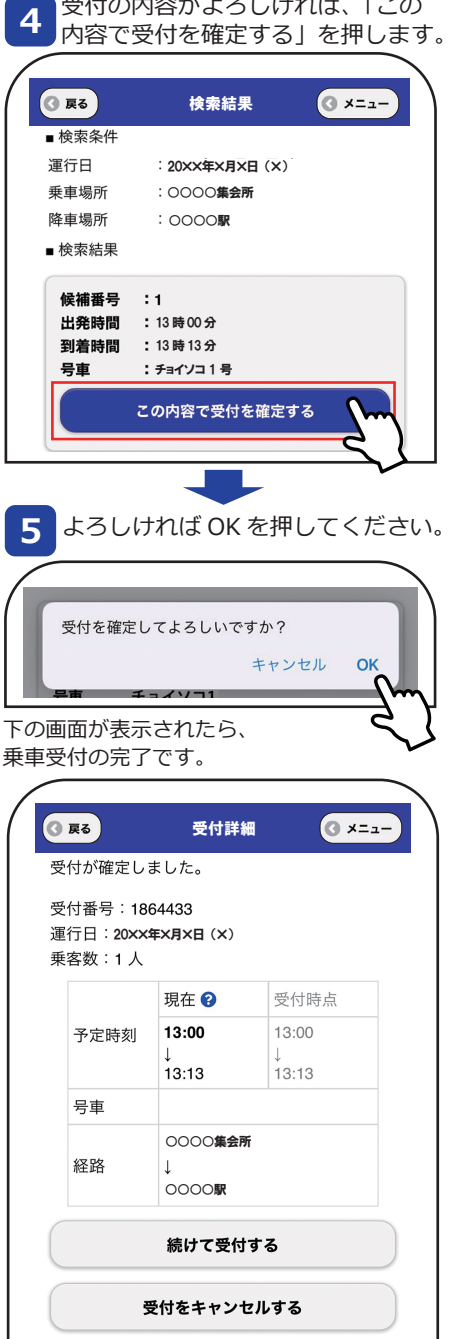

※画像はイメージです

## **チョイソコからつインターネット (スマートフォン) 受付 24 時間受付可能**

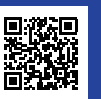

## ※ パソコンからでも乗車申し込みできます。  **チョイソコからつ受付サイト https://karatsu.aisin-choisoko.com**

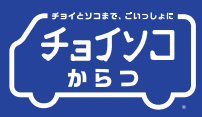

※画像はイメージです

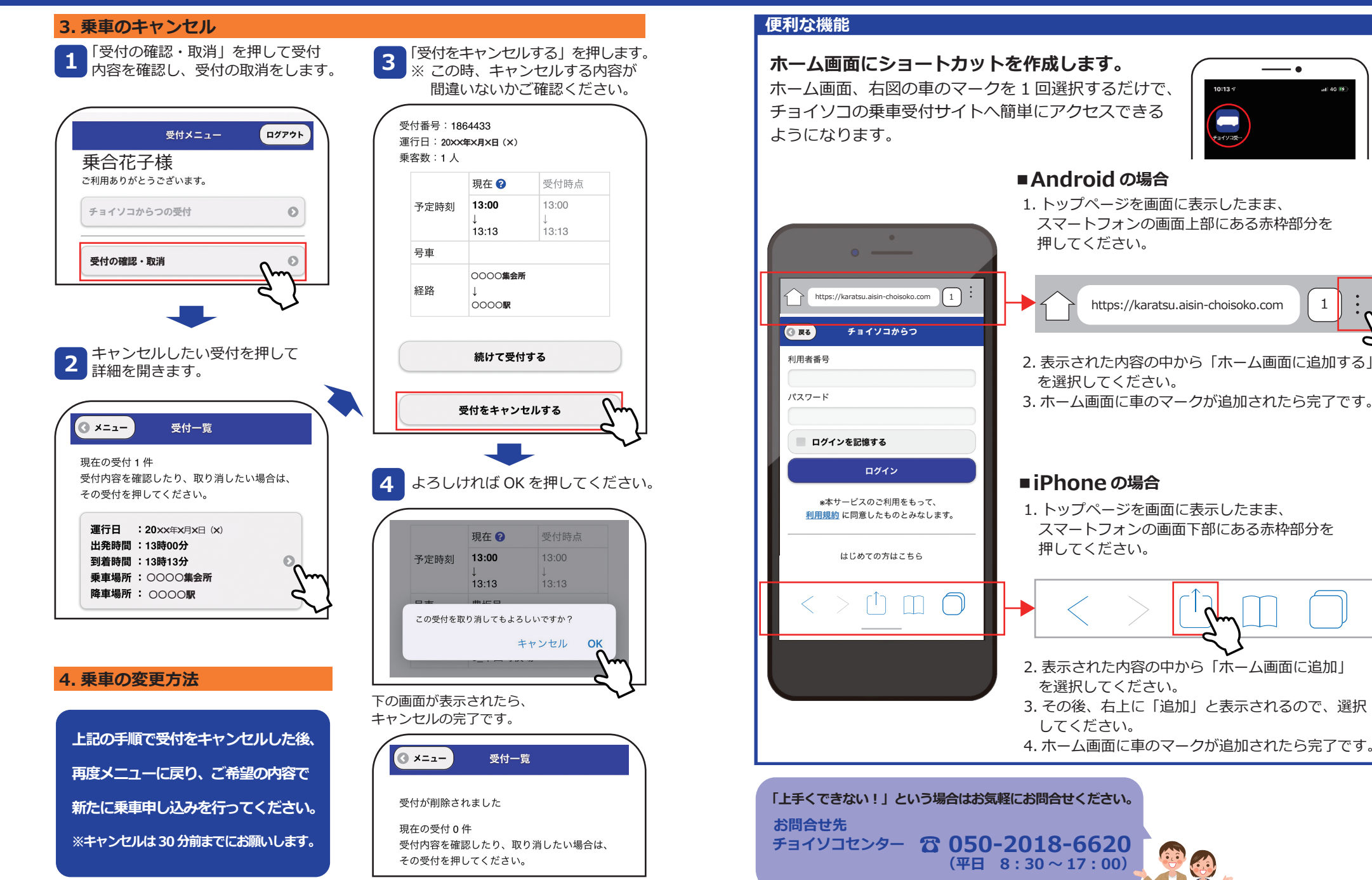